## and a structure property of the property property  $\mathop{\rm PDF}\nolimits$

https://www.100test.com/kao\_ti2020/644/2021\_2022\_\_E8\_B7\_AF\_ E7\_94\_B1\_E5\_99\_A8\_E5\_c101\_644339.htm

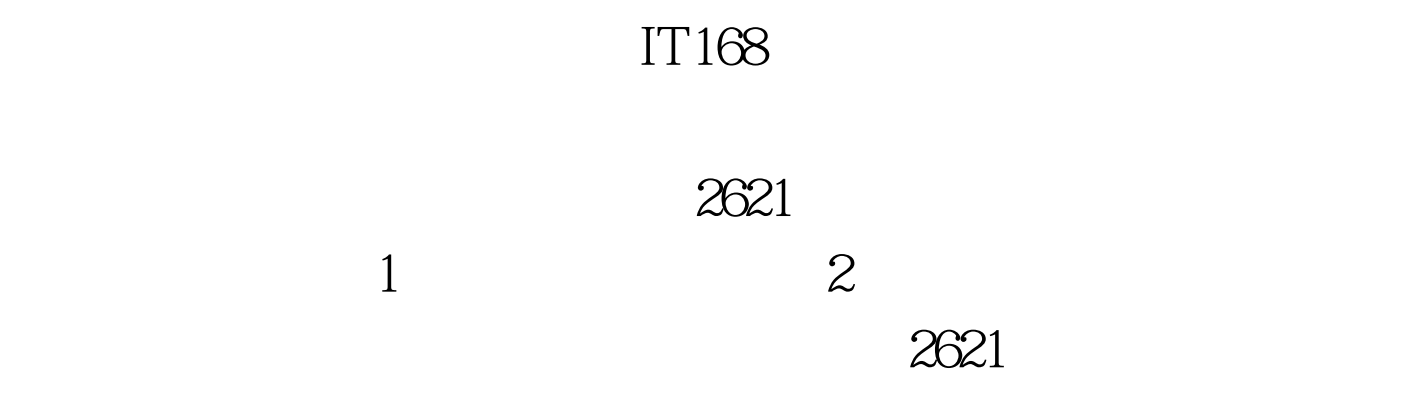

" telnet ip

 $2621$ 

界面。 第二步:使用"local-user root service-type administrator

"命令来修改root管理员帐号的命令。 第三步:由于笔者以

## $3$ Com

 $\frac{1}{2}$  and  $\frac{1}{2}$  ?"  $\epsilon$ 大**root** 

 $\frac{1}{2}$  , and  $\frac{1}{2}$  , and  $\frac{1}{2}$  , and  $\frac{1}{2}$  , and  $\frac{1}{2}$  , and  $\frac{1}{2}$  , and  $\frac{1}{2}$  , and  $\frac{1}{2}$  , and  $\frac{1}{2}$  , and  $\frac{1}{2}$  , and  $\frac{1}{2}$  , and  $\frac{1}{2}$  , and  $\frac{1}{2}$  , and  $\frac{1}{2}$  , a  $"$  100Test

www.100test.com

## cisco cisco cisco Cisco